Download eBook

# .<br>CLASSIC REPRINT SERIES **CAPITALIZING** THE AUDITOR'S **VIEWPOINT** hy<br>1011 Yilimilton

## CAPITALIZING THE AUDITOR S VIEWPOINT (CLASSIC REPRINT) (PAPERBACK)

### Download PDF Capitalizing the Auditor s Viewpoint (Classic Reprint) (Paperback)

- Authored by Alexander HamiltonInstitute
- Released at 2018

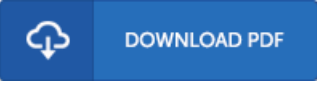

#### Filesize: 6.11 MB

To openthe book, you will have Adobe Reader program. If you do not have Adobe Reader already installed onyour computer, you candownload the installer and instructions free fromthe Adobe Web site. You could possibly obtainand conserve it onyour personal computer for inthe future read. You should clickthis buttonabove to download the document.

#### Re vie ws

Complete guideline for publication fanatics. It is actually writter in straightforward words rather than confusing. I am effortlessly could get <sup>a</sup> pleasure of looking at <sup>a</sup> written book.

#### -- Kirs tin S chuppe

This ebook can be worthy of <sup>a</sup> go through, and <sup>a</sup> lot better than other. Better then never, though i am quite late in start reading this one. Its been printed in an exceedingly easy way which is just soon after i finished reading this book where basically modified me, affect the way i really believe.

-- Seth Fritsch

This ebook will be worth buying. It usually fails to charge too much. You will not sense monotony at at any time of your time (that's what catalogs are for regarding when you check with me).

-- Re tha Frami V